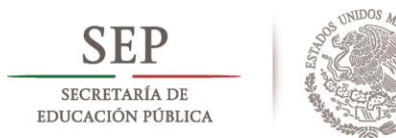

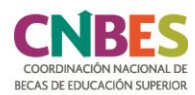

# **CONVOCATORIA**

# **Becas de Capacitación 2018** Ingeniería con Acreditación Dual, Alumnos de 2° año

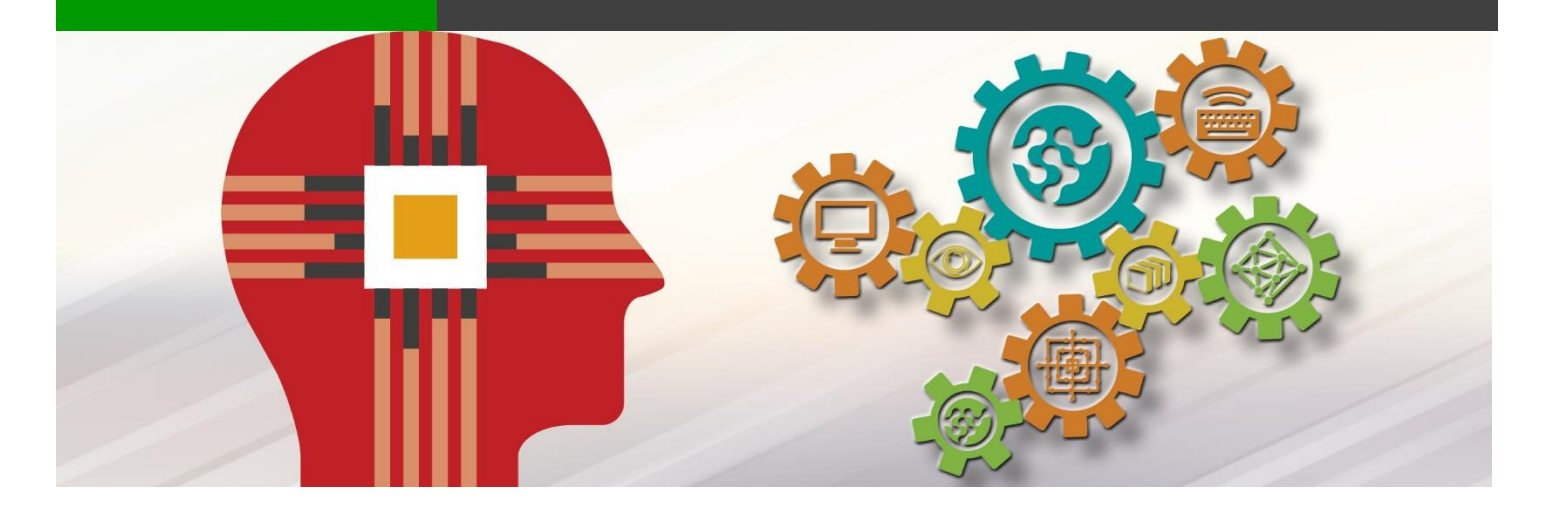

La Subsecretaría de Educación Superior (SES) de la Secretaría de Educación Pública (SEP), a través de la Coordinación Nacional de Becas de Educación Superior (CNBES), en conjunto con el Instituto Politécnico Nacional (IPN)<sup>1</sup>,

# CONVOCAN

A estudiantes del Instituto Politécnico Nacional inscritos en el segundo año de Ingeniería, que hayan participado y aprobado el primer año del "Programa en Ingeniería de la Universidad de Tecnología de Compiègne en México", a solicitar una beca para cursar un año de capacitación en Ingeniería con Acreditación Dual, con el objeto de desarrollar capacidades y habilidades para lograr una formación profesional en ingeniería con perfil internacional.

Para obtener dicha beca, los y las solicitantes se ajustarán a las siguientes:

### **BASES**

#### **REQUISITOS GENERALES**

#### 1. Ser mexicano/a.

- 2. Ser alumno/a regular (no adeudar asignaturas de ciclos escolares anteriores y cursar las materias de acuerdo con el plan de estudios que corresponda).
- 3. Estar inscrito/a en el IPN en el segundo año de Ingeniería.
- 4. Haber sido beneficiario/a en el 2017 con la Beca de Capacitación SEP-IPN 2017-2018. Estudiantes de primer año de ingeniería".
- 5. Tener promedio general mínimo de 8.0 (ocho punto cero) de calificación, en escala de 0 (cero) a 10 (diez)
- 6. No estar recibiendo algún beneficio económico otorgado para el mismo fin por cualquier dependencia de la administración pública centralizada
- 7. Ser propuesto/a por el IPN y cumplir con los trámites internos que se le requieran para continuar con el programa.
- 8. Realizar el registro de su solicitud de beca a través del Sistema Único de Beneficiarios de Educación Superior (SUBES) en la página electrónica: www.subes.sep.gob.mx
- Para el registro de la solicitud de beca en el SUBES deberán contar con:
	- a) Clave Única de Registro de Población (CURP) actualizada, la cual deberá verificarse en la página electrónica: https://consultas.curp.gob.mx/CurpSP/gobmx/inicio.jsp
	- b) Cuenta personal activa de correo electrónico.

c) Ficha escolar actualizada por la Unidad Académica del IPN de origen y activada por el/la propio/a aspirante desde su cuenta en el SUBES en el menú "Perfil", apartado: "Información escolar".

Para mayor información sobre cómo registrarse en el SUBES, consultar el siguiente enlace: https://www.becaseducacionsuperior.sep.gob.mx/212-video\_reg\_subes-2

#### **DOCUMENTOS QUE SE ANEXAN AL SUBES:**

- 1. Carta de postulación\* emitida por la Unidad Académica del IPN de origen en la que se especifique lo siguiente
	- a) Lugar y fecha de emisión.
	- b) Nombre completo del/de la alumno/a.
	- c) Confirmación de que no está recibiendo algún beneficio económico otorgado para el mismo fin por cualquier dependencia de la administración pública centralizada.
	- d) Declaración de que ha cumplido con los trámites internos requeridos para continuar con el programa.
	- e) Nombre y firma del/de la responsable del plantel de nivel superior del IPN.
- \* Descarga el formato ejemplo de la carta de pos.tulación, o bien, consúltalo al final de esta convocatoria.

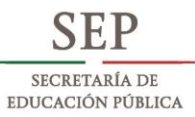

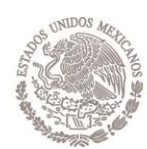

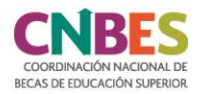

#### **CARACTERÍSTICAS DE LA BECA**

- 1. Se otorgarán hasta 37 (treinta y siete) becas de Capacitación.
- 2. La capacitación se llevará a cabo durante el periodo comprendido de septiembre de 2018 a agosto de 2019.
- 3. La capacitación se realizará en la Universidad de Tecnología de Compiègne en México.
- 4. El monto total de la beca será de hasta \$120,000.00 (ciento veinte mil pesos 00/100 M.N.) el cual será entregado en una sola exhibición después de la publicación de resultados, siempre y cuando los/as beneficiarios/as hayan registrado correctamente su CLABE Interbancaria en el menú "Solicitud", apartado "CLABE Interbancaria" del SUBES y ésta cumpla con las características descritas en el punto 7, del apartado: "PROCEDIMIENTO" de esta convocatoria.
- 5. Para recibir el monto total de la beca, el/la becario/a debe tener una cuenta bancaria de débito a su nombre, y asegurarse que permita depósitos hasta por el monto total de la beca, transferencias electrónicas. La CLABE Interbancaria le será solicitada una vez que sea publicado el padrón de beneficiarios/as en el menú "Solicitud" apartado, "CLABE Interbancaria" del SUBES. La aplicación correcta y oportuna de los pagos dependerá de que la cuenta y los datos bancarios cumplan con las especificaciones descritas en el punto 7, del apartado "PROCEDIMIENTO" y la CLABE Interbancaria esté capturada correctamente.

Para mayor información sobre la captura de la CLABE Interbancaria deberá visitar el enlace: http://www.becaseducacionsuperior.sep.gob.mx/index.php/82-clabe

6. El programa de capacitación, comprende dos semestres académicos.

En caso de que el/la becario/a no cumpla con lo establecido en la presente convocatoria o en las Reglas de Operación vigentes, la CNBES podrá solicitar el reintegro total del pago realizado

Una vez otorgado el monto de la beca, el/la becario/a se hará responsable del manejo del recurso.

La SES, a través de la CNBES, será la instancia responsable de realizar la correspondiente transferencia de pago a los/as alumnos/as beneficiados/as con la beca, conforme a la disponibilidad presupuestal para el Ejercicio Fiscal correspondiente.

Una vez entregado el recurso, será responsabilidad del/de la becario/a realizar los pagos correspondientes para el debido cumplimiento de los objetivos del programa.

#### **CRITERIOS DE COMPATIBILIDAD Y RESTRICCIONES**

Esta beca es compatible con la modalidad de "Excelencia" prevista en las Reglas de Operación 2018.

Los/as solicitantes no deben estar recibiendo algún beneficio económico otorgado para el mismo fin por cualquier dependencia de la administración pública centralizada, al momento de solicitar la beca y durante el tiempo en que reciban los beneficios del Programa Nacional de Becas (PNB).

#### **PROCEDIMIENTO**

Previo al inicio del periodo de registro de solicitudes, las Unidades Académicas del IPN de origen, actualizarán en el SUBES la ficha escolar de los/as estudiantes inscritos/as; quienes al registrar la ficha escolar de los/las alumnos/as, se harán responsables de los datos capturados.

Una vez que el/la estudiante corrobore si su información es correcta, deberá activar la ficha escolar para poder solicitar la beca.

1. Los/las alumnos/as registrarán su solicitud de beca a través del SUBES, del 20 de julio al 13 de agosto de 2018 en la página electrónica: www.subes.sep.gob.mx; al finalizar el registro en el SUBES, el/la aspirante deberá imprimir el acuse que contiene el número de folio de la solicitud de beca.

Las solicitudes que sean canceladas por el/la aspirante, no hayan sido finalizadas y/o no cumplan con los requisitos y documentos solicitados, no serán tomadas en cuenta para el proceso de selección.

- 2. La CNBES revisará y validará, a través del SUBES, la solicitud de beca y carta de postulación, y en su caso los documentos de priorización, a efecto de identificar si cumplen con los requisitos establecidos en la presente convocatoria, remitiendo el listado de los/as solicitantes al IPN.
- 3. El IPN enviará, mediante oficio una propuesta para la selección de beneficiarios/as, remitiendo esta información a la CNBES a más tardar el 17 de agosto de 2018.
- 4. La CNBES pondrá a consideración del Comité de Becas la propuesta de beneficiarios/as remitida por el IPN.
- 5. El Comité de Becas evaluará y, en su caso, aprobará la propuesta de beneficiarios/as.
- 6. La CNBES publicará los resultados, especificando el número de folio de la solicitud de  $los/as$ aspirantes seleccionados/as hera de en -la página: www.becaseducacionsuperior.sep.gob.mx, el 20 de agosto de 2018.
- 7. Para recibir el pago de la beca, los/as aspirantes que resulten beneficiados/as tendrán la obligación de capturar correctamente en el SUBES (www.subes.sep.gob.mx), la CLABE Interbancaria (18 dígitos) de una cuenta bancaria, del 20 al 24 de agosto de 2018, con las siguientes características:
	- a) Que el/la titular de la cuenta sea el/la becario/a.
	- b) Que permita depósitos y transferencias electrónicas por el monto establecido en la presente convocatoria.
	- c) Que la cuenta pertenezca a una institución bancaria con sucursal dentro del territorio nacional.
	- d) No se aceptarán cuentas bancarias del banco "IXE", "Banco Walmart" ni "Cuenta Efectiva Jóvenes de Bancoppel".

Asimismo, el/la becario/a deberá adjuntar en el SUBES (www.subes.sep.gob.mx), un documento oficial expedido por la institución bancaria que indique claramente los siguientes datos:

- I. Nombre completo del/de la beneficiario/a.
- II. Número de la CLABE Interbancaria, el cual debe coincidir con el número registrado en el SUBES para recibir el pago de la beca.

Únicamente se aceptará alguno de los siguientes documentos:

- · Estado de Cuenta Bancario donde se especifiquen los puntos I y II anteriores. La información referente al saldo es confidencial, por eso deberá suprimirse con marcador negro.
- · Constancia emitida en hoja membretada y sellada por el banco donde se especifiquen los puntos I y II, y que contenga nombre completo, cargo y firma del/de la ejecutivo/a de cuenta que emite el documento.
- Contrato bancario donde se especifiquen los puntos I y II.

No se aceptarán tickets bancarios, capturas de pantalla del sitio web o algún otro documento que no se haya especificado en los puntos anteriores.

No se aceptarán documentos que no tengan calidad de imagen suficiente, no sean legibles, presenten tachaduras (salvo en la información referente al saldo) y/o tengan inscripciones a mano.

El/La becario/a es el/la único/a responsable de la carga de la CLABE Interbancaria y del documento previamente descrito, así como de verificar que su cuenta se encuentre activa y en posibilidad de recibir transferencias electrónicas. En caso de no cumplir con cada uno de los requisitos anteriores dentro del periodo establecido en la presente convocatoria, se procederá con la cancelación de la beca.

8. La CNBES le notificará a el/la becario/a, a través del SUBES, cuando se realice el pago en su cuenta bancaria. El SUBES será el único medio por el cual se notificará sobre el pago de la beca.

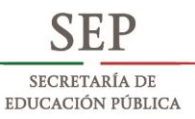

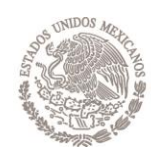

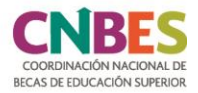

- 9. Cada becario/a se compromete a proporcionar al IPN, el documento comprobatorio de que concluyó su capacitación, en tiempo y forma, con fecha límite de entrega el 14 de octubre de 2019.
- 10. Al finalizar la capacitación, el IPN se compromete a remitir a la CNBES mediante oficio, la confirmación de los/as alumnos/as que concluyeron satisfactoriamente la capacitación, anexando copia de la constancia o certificado que lo compruebe. Lo anterior, a más tardar el 30 de octubre de 2019.

Cualquier situación no prevista en la presente convocatoria será resuelta por el Comité de Becas, de conformidad con la normativa aplicable.

#### **PUBLICACIÓN DE RESULTADOS**

La CNBES publicará los resultados el 20 de agosto de 2018, especificando el número de folio de la solicitud de beca de los/as aspirantes seleccionados/as en la página: https://www.becaseducacionsuperior.sep.gob.mx/98-resultados conv

#### **DERECHOS Y OBLIGACIONES DE LOS BECARIOS Derechos**

Los/as becarios/as adquieren los derechos y las obligaciones especificados en el "Acuerdo número 23/12/17 por el que se emiten las Reglas de Operación del Programa Nacional de Becas para el ejercicio fiscal 2018", publicado en el Diario Oficial de la Federación el 28 de diciembre de 2017, en el numeral 3.5: "Derechos, obligaciones y causas de incumplimiento, suspensión y cancelación o reintegro de los recursos", el cual puede consultarse en la página de la CNBES en su sección: "Becarios", opción: "Derechos y obligaciones" https://www.becaseducacionsuperior.sep.gob.mx/257-derechos\_obligaciones\_2018.

En caso de que el/la becario/a desee renunciar al programa, deberá enviar un escrito con su nombre completo, CURP, nombre completo de la beca, exposición de motivos con firma autógrafa y copia de identificación oficial al correo electrónico: cnbes.operaciones@nube.sep.gob.mx

#### **Obligaciones**

El/La becario/a se compromete a lo siguiente:

- 1. Capturar correctamente la CLABE Interbancaria a más tardar el 24 de agosto de 2018.
- 2. Realizar la capacitación en un periodo comprendido entre agosto de 2018 y septiembre de 2019.
- 3. Al concluir la capacitación, entregar al IPN la constancia o certificado que compruebe la conclusión satisfactoria de la misma, a más tardar el 14 de octubre de 2019.

El/La becario/a deberá cumplir con todos los puntos descritos en el apartado "OBLIGACIONES" de esta convocatoria; en caso de incumplimiento:

- · Tendrá la obligación de reintegrar el monto de la beca que se le haya pagado.
- No podrá participar en ninguna otra convocatoria emitida por la CNBES, hasta realizar la devolución del monto total asignado.
- Una vez cancelada la beca, esta no se le podrá asignar nuevamente por ningún motivo

Todas las manifestaciones realizadas por las partes: aspirante, becario/a y planteles de educación superior del IPN, son bajo protesta de decir verdad, advertidos/as de las consecuencias legales en caso de proporcionar información o documentación falsa.

#### **CALENDARIO GENERAL**

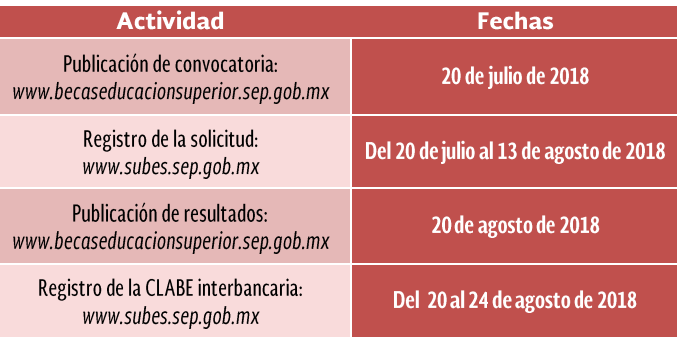

#### Para aclarar dudas comunícate a TelSEP:

Interior de la República: 01-800-288-66-88 Ciudad de México: 36-01-75-99 Horario: 8:00 a 20:00 h

#### Para comunicarse a la CNBES:

Correo electrónico: ses.capacitacion@nube.sep.gob.mx

#### Para comunicarse con el IPN:

Correo electrónico: lahernandezr@ipn.mx Interior de la República y Ciudad de México: 01-(55) 57-29-60-00 Ext. 50550 Horario de lunes a viernes de 8:00 a 16:00 h y de 17:00 a 18:00 h

#### Infórmate en:

www.becaseducacionsuperior.sep.gob.mx www.ses.sep.gob.mx www.gob.mx/sep www.becas.sep.gob.mx www.gob.mx/ipn

#### Ciudad de México, a 20 de julio de 2018.

Este programa es público, ajeno a cualquier partido político, queda prohibido el uso para fines distintos a los establecidos en el programa.

Los recursos para la operación e implementación de esta beca corresponderán al presupuesto autorizado para cada ejercicio fiscal.

# **MEMBRETE DE LA UNIDAD DE ACADEMICA DEL IPN**

(Lugar de emisión), a XX de XXX del 2018

Asunto: carta de postulación Becas de Capacitación 2018 Ingeniería con Acreditación Dual, Estudiantes de 2do año

# Mtro. José Ernesto Medina Aguilar Coordinador Nacional de Becas de Educación Superior

Por medio de la presente, y atendiendo los requisitos de la convocatoria Becas de Capacitación 2018, Ingeniería con Acreditación Dual, Estudiantes de 2do año", me permito postular al/la alumno/a inscrito/a en el segundo año de Ingeniería:

# **Nombre completo:**

Se confirmación que no está recibiendo algún beneficio económico otorgado para el mismo fin por cualquier dependencia de la administración pública centralizada.

Se declara que cumple con los trámites internos requeridos para continuar en el programa.

# NOMBRE Y FIRMA DE LA **AUTORIDAD RESPONSABLE DEL PLANTEL DE NIVEL SUPERIOR DEL IPN**

NOTA: DE NO INCLUIR LOS DATOS SOLICITADOS EN ESTE FORMATO, EL DOCUMENTO NO SE CONSIDERARÁ VÁLIDO PARA LA POSTULACIÓN DE LA BECA.

TODAS LAS MANIFESTACIONES REALIZADAS POR LAS PARTES INVOLUCRADAS SON BAJO PROTESTA DE DECIR VERDAD, ADVERTIDOS/AS DE LAS CONSECUENCIAS LEGALES EN CASO DE PROPORCIONAR INFORMACIÓN O DOCUMENTACIÓN FALSA.